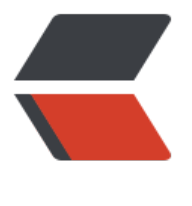

链滴

## java 简[单代码](https://ld246.com)生成器

作者: umeone

- 原文链接:https://ld246.com/article/1514214688024
- 来源网站: [链滴](https://ld246.com/member/umeone)
- 许可协议:[署名-相同方式共享 4.0 国际 \(CC BY-SA 4.0\)](https://ld246.com/article/1514214688024)

● **一个简单的代码生成器实现。**

```
● 代码如下:
/**
 * 测试
 * Created by GN on 2016/11/27.
 */
public class GnTest {
   @Test
   public void testGn() throws IOException {
      GnContext gnContext = new GnContext();
      gnContext.put("domain","User");
      gnContext.put("lowerDomain","user");
      String path = "E:\\WorkSpace\\Idea\\ztx\\gn-cc\\src\\main\\resources\\DaoImpl.java";
      Template template = GnUtil.getTemplate(path);
      String target = "G:\\DaoImpl.java";
     File file = new File(target);
      template.merge(gnContext,file);
   }
}
/**
 * 定义模板插入值
 * Created by GN on 2016/11/27.
 */
public class GnContext {
   /**
    * 存储模板值
    */
   private Map<String, String> context = new HashMap<>();
   public GnContext() {
   }
   public GnContext(Map<String, String> context) {
      this.context = context;
   }
   public void put(String key, String value) {
      context.put(key, value);
   }
   public String get(String key) {
      return context.get(key);
   }
}
```

```
/^{**} * Created by GN on 2016/11/27.
 */
public abstract class GnUtil {
   /**
    * 获取模板信息
    * @param filePath 模板路径
    * @return
    */
   public static Template getTemplate(String filePath) throws IOException {
      if (!StringUtil.hasLength(filePath)){
        throw new IllegalArgumentException("模板路径不能为空");
      }
     File file = new File(filePath);
      if (!file.isFile() || !file.exists()){
        throw new IllegalArgumentException("无法找到指定文件:"+filePath);
      }
      return new Template(file);
   }
}
/**
 * 模板处理
 * Created by GN on 2016/11/27.
 */
public class Template {
  private static final String TAG PREFIX = \sqrt[8]{;
  private static final String TAG POSTFIX = "}";
   /**
    * 模板信息
    */
   private BufferedReader reader;
  private File file;
   /**
   * 模板标签,eg:${domain}: key=domain,value=${domain}
    */
   private Map<String, String> tag = new HashMap<>();
   public Template(File file) throws IOException {
     this.file = file;
      //初始化模板输入流
      initReader();
   }
   private void initReader() {
     if (file == null) {
        throw new IllegalArgumentException("获取模板失败");
      }
      try {
        InputStreamReader inputStreamReader = new InputStreamReader(new FileInputStre
```

```
m(file), "UTF-8");
        this.reader = new BufferedReader(inputStreamReader);
      } catch (FileNotFoundException e) {
        e.printStackTrace();
      } catch (UnsupportedEncodingException e) {
        e.printStackTrace();
      }
   }
   /**
    * 处理标签到tag中
    *
    * @param text
    */
   private void initTag(String text) {
      if (!StringUtil.hasLength(text)) {
        return;
      }
     String tagFlag = getTagFlag(text); String tagText = getTagText(text);
      this.tag.put(tagText, tagFlag);
      //递归解析一行中的多个标签
      int prefix = text.indexOf(TAG_PREFIX);
     String subText = text.substring(prefix + 2 + tagText.length());
      if (hasTag(subText)) {
        initTag(subText);
      }
   }
   /**
    * 获取标签,${domain}
    *
    * @param text
    * @return
    */
   private String getTagFlag(String text) {
     int prefix = text.indexOf(TAG_PREFIX);
      int postfix = text.indexOf(TAG_POSTFIX);
      return text.substring(prefix, postfix + 1);
   }
   /**
    * 获取标签中的内容,${domain} --> domain
    *
    * @param text
    * @return
    */
   private String getTagText(String text) {
     String tagFlag = getTagFlag(text); return tagFlag.substring(2, tagFlag.length() - 1);
   }
   /**
    * 判断文本中是否含有标签
```

```
\mathbb{R}^n * @param text
   * @return
   */
   private boolean hasTag(String text) {
     if (!StringUtil.hasLength(text)) {
        return Boolean.FALSE;
     }
    return text.indexOf(TAG_PREFIX) > 0 && text.indexOf(TAG_POSTFIX) > 0;
  }
   /**
   * 生成模板
   *
   * @param context 模板值定义
   * @param target 目标生成文件
   */
   public void merge(GnContext context, File target) throws IOException {
    if (reader == null) {
       throw new IllegalArgumentException("读取模板失败");
     }
    if (context = = null) {
       throw new IllegalArgumentException("获取GnContext失败");
     }
    if (target = null) {
       throw new IllegalArgumentException("获取输出流失败");
     }
     String temp;
     FileWriter writer = new FileWriter(target, true);
    while ((temp = reader.readLine()) != null) {
        if (hasTag(temp)) {
          //解析出所有的标签
          List<String> tagTextList = findTagTextList(temp);
          if (!tagTextList.isEmpty()) {
            for (String text : tagTextList) {
               String value = context.get(text);
               if (StringUtil.hasLength(value)){
                 temp = temp.replace(TAG_PREFIX + text + TAG_POSTFIX, value);
 }
 }
 }
       }
      writer.write(temp + "\n");
       writer.flush();
     }
     writer.close();
  }
   /**
   * 获取文本中的标签
   *
   * @param lineText
   * @return
   */
```

```
private List<String> findTagTextList(String lineText) {
     List<String> tagTextList = new ArrayList<>();
     if (StringUtil.hasLength(lineText) && hasTag(lineText)) {
        String tmp = lineText;
        while (hasTag(tmp)) {
          String tagText = findTagText(tmp);
          if (!tagTextList.contains(tagText)) {
             tagTextList.add(tagText);
 }
          int begin = tmp.indexOf(tagText);
          tmp = tmp.substring(begin + tagText.length()+1);
        }
     }
     return tagTextList;
   }
   /**
   * 获取文本中的单个标签
    *
    * @param text
    * @return
    */
   private String findTagText(String text) {
     if (!StringUtil.hasLength(text)) {
        return null;
     }
     return getTagText(text);
   }
● 一下为测试使用模板 :
/**
 * Created by GNon 2016/9/8.
 */
@Service
@Transactional
public class ${domain}ServiceImpl implements I${domain}Service {
   @Autowired
   private ${domain}Dao dao;
   @Override
   public void save(${domain} ${lowerDomain}) {
     dao.save(${lowerDomain});
   }
```
}

```
 @Override
 public void update(${domain} ${lowerDomain}) {
   dao.update(${lowerDomain});
 }
```

```
 @Override
   public void delete(Serializable id) {
      dao.delete(id);
   }
   @Override
   public ${domain} findById(Serializable id) {
     return dao.findById(id);
   }
   @Override
   public List<${domain}> findAll() {
     return dao.findAll();
   }
   @Override
   public PageData findListByPage(PageData pageData) {
     return dao.findListByPage(pageData);
   }
}
● 以下是通过上述代码实现的简单生成器
/**
 * 代码生成器
 * Created by GN on 2016/11/28.
 */
public class GnCreator {
   /**
    * 实体
    */
   private List<String> domains = new ArrayList<>();
   /**
    * 模板基础路径
    */
  private String baseTemplatePath = "E:\\WorkSpace\\demo\\src\\main\\resources\\";
   /**
    * 生成文件保存基本路径
    */
  private String baseSavePath = "E:\\WorkSpace\\demosrc\\main\\java\\com\\gn\\demo\\";
   /**
    * 模板
    */
   private List<String> templates = new ArrayList<>();
   private final String DAOIMPL = "Dao.java";
   private final String SERVICE = "Service.java";
   private final String SERVICEIMPL = "ServiceImpl.java";
   public GnCreator() {
     //初始化生成器信息
     //初始化实体集合
```

```
String[] domainList = {"User"}; //如果实体很多,可以通过注解扫描的万式去获取,不用一
个的去写
     List<String> asList = Arrays.asList(domainList);
     domains.addAll(asList);
     //初始化模板
     templates.add(DAOIMPL);
     templates.add(SERVICE);
     templates.add(SERVICEIMPL);
   }
   public void create() throws IOException {
     System.out.println("代码生成器开始执行>>>>>>>>>>>>>>>>>>>>");
     for (String domain : domains) {
       System.out.println("开始生成实体【"+domain+"】代码...............");
       //模板值定义
       GnContext gnContext = new GnContext();
       gnContext.put("domain",domain);
       gnContext.put("lowerDomain",domain.toLowerCase());
       //根据模板生成代码
       for (String tp : templates) {
          String templatePath = baseTemplatePath+tp;
          Template template = GnUtil.getTemplate(templatePath);
          //根据不同的模板保存到不同的目录
          String targetFilePath = "";
          String targetFileName = "";
          if (tp.equals(DAOIMPL)){
            targetFilePath = baseSavePath+"dao\\impl\\";
            targetFileName = domain+DAOIMPL;
          }else if (tp.equals(SERVICE)){
            targetFilePath = baseSavePath+"service\\";
            targetFileName = "I"+domain+SERVICE;
          }else if (tp.equals(SERVICEIMPL)){
            targetFilePath = baseSavePath + "service\\impl\\";
            targetFileName = domain+SERVICEIMPL;
 }
          //判断目录是否存在,如果不存在则创建
         File file = new File(targetFilePath);
          if (!file.exists()){
            file.mkdirs();
 }
         File targetFile = new File(targetFilePath+targetFileName);
          template.merge(gnContext,targetFile);
 }
       System.out.println("生成实体【"+domain+"】代码完成...............");
 }
     System.out.println("代码生成器执行完毕>>>>>>>>>>>>>>>>>>>>>>>>");
   }
}
```
● 以上为所有代码,仅为适用自己的需求,如果能帮助到其他人更好,说下简单思路: 代码主要实现功能是获取模板中的 \${domain} ,然后通过替换的方式把传入的 GnContext 所对应的

,最终实现代码生成。替换一处我用的是直接查询替换,如果你愿意也可以用正则表达式去处理,这 也许会简洁很多。